## **Härtefall-Antrag**

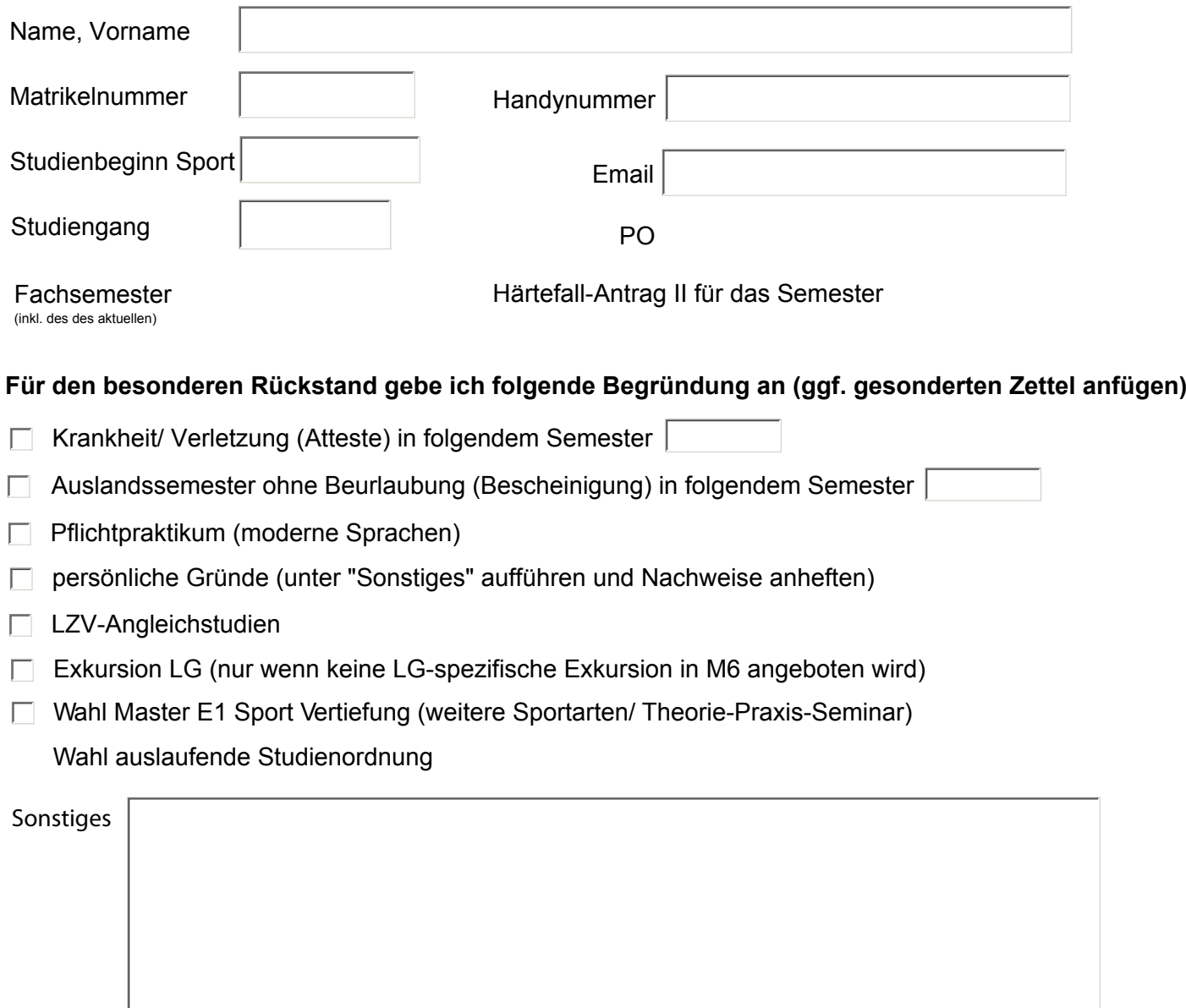

## **Anlagen bitte per Mail an hfsport@wwu.de als einzelne PDFs-Anhänge in der folgenden Reihenfolge :**

- Ausgefüllter Antrag
- ausgefüllte "Tabelle zugewiesene Veranstaltungen"
- Ausdruck des ausgefüllten "Härtefallwahlzettels" für das kommende Semester
- Ausdruck QISPOS-Übersicht erbrachte Studienleistungen Sport
- Atteste (nur bei Rückstand aufgrund von Verletzung)/ sonstige Bescheinigungen
- Formular Angleichstudien (nur für Studierende, die Angleichstudien erbringen müssen)

## **Erklärung:**

Meine bisherigen Studienleistungen in den Fachpraktischen Seminaren sind auf meinem QISPOS Ausdruck vollständig auch für das letzte Semester dokumentiert. Ich habe dabei auch die Veranstaltungen aufgeführt, die ich zugewiesen bekommen, aber nicht wahrgenommen bzw. abgebrochen habe. Ich nehme zur Kenntnis, dass ich bei einer nicht vollständigen Angabe vom Wahlverfahren vollständig ausgeschlossen werde. Gleiches gilt für nicht korrekte Angaben bei der Begründung.

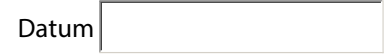